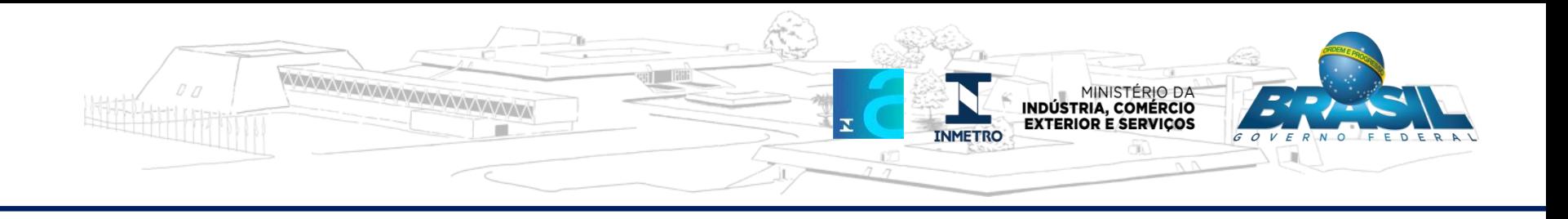

### **Validador de RAO**

**Ricardo Boeira Ivanov** Pesquisador-Tecnologista em Metrologia e Qualidade 07/05/2018

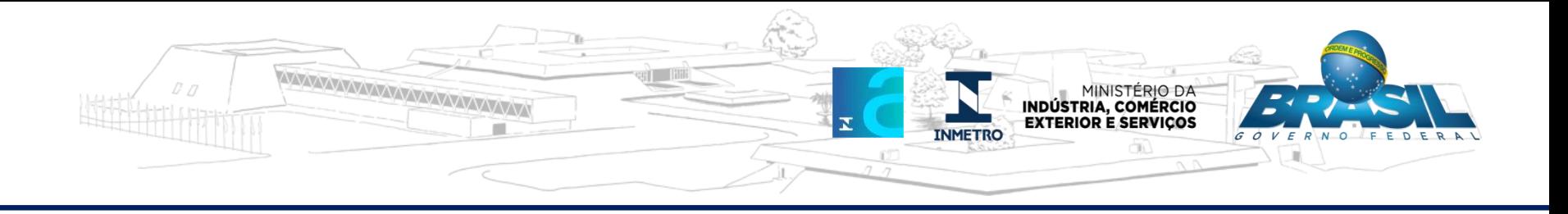

# **Validador**

- Algoritmo para analisar o RAO e emitir um extrato
- Conferência de itens sob regras determinísticas
- Itens de Validação:
	- Numeração de CPF válida
	- Numeração de CNPJ válida
	- **Preenchimento de dados mínimos (completude)**
	- Quadro Técnico Mínimo (ref. NIT-Diois-019)
	- Amostragem de Escopo (ref. NIT-Diois-013)
	- **Amostragem de Pessoal (ref. NIT-Diois-013)**
	- **Amostragem de Requisitos (ref. NIT-Diois-013)**
	- Amostragem de Registros (ref. NIT-Diois-013)

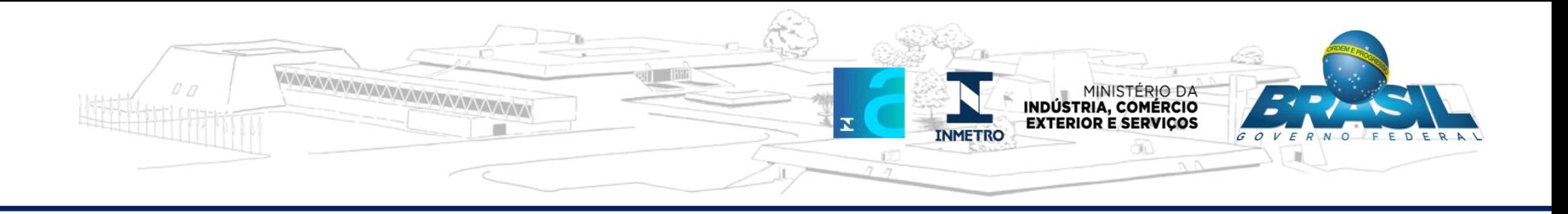

## **Validador**

- Primeiro filtro executado pelo GA na aprovação do RAO
- GA cola o extrato de validação no Orquestra no campo "mensagens", sob cadeado
- Havendo itens não validados: GA faz uma análise preliminar e, se julgar necessário, retorna o processo para o Avaliador-Líder corrigir ou esclarecer os itens não validados
- Avaliador-Líder, se for necessário, deverá anexar novo RAO corrigido

#### **Importante:**

- O Validador é uma ferramenta para facilitar a leitura do RAO
- O Avaliador-Líder não deve, sob hipótese alguma, "forçar" preenchimentos no RAO de forma a buscar aprovação no Validador

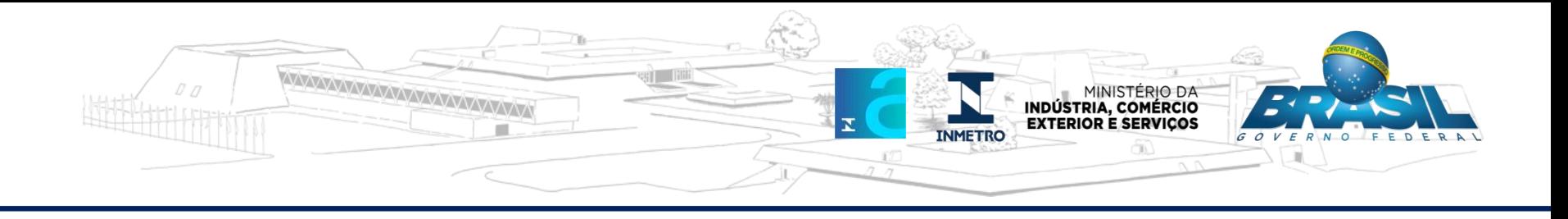

## **Referências**

Na elaboração dessa apresentação, foram consultadas e reproduzidas as seguintes referências:

- FOR-Cgcre-302, rev. 18, abril/2018.
- Validador (versão 1.0.9).

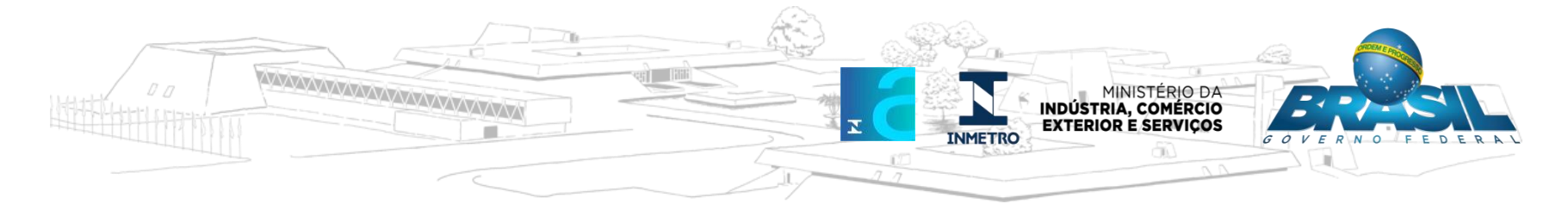

Caso em que o item é não avaliado (NA) devido a amostragem

No caso de fazer parte de uma entidade legal maior avaliado em virtude **Não** da amostragem definida na NIT DIOIS 5.1.2 NA envolvida em outras atividades, o OI 013. é identificável?

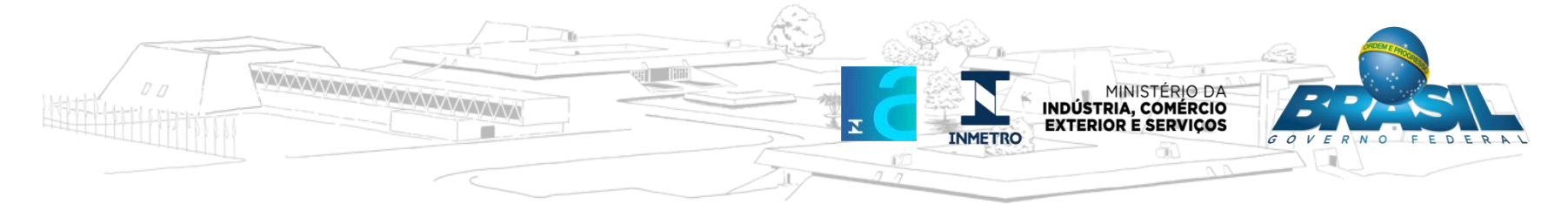

#### Caso em que o organismo possui seguro, não reservas

No caso em que a garantia seja por meio de provisão financeira, é evidenciada a qualificação do C atuário que definiu os valores a Não  $5.1.4$ provisionados? serem (Conforme Decreto nº 66.408, de 3 de abril de 1970)

As garantias definidas pelo OIA são realizadas através de apólices de seguros conforme evidenciado no item 5.1.4\*\* linha 47, portanto não envolve qualificação do atuário.

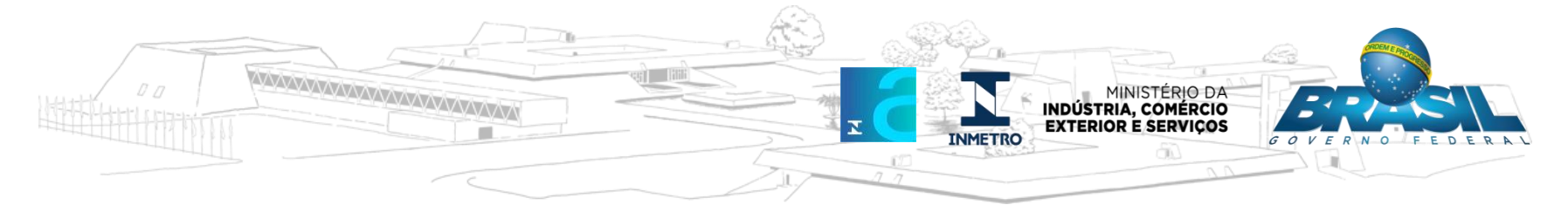

#### REDAÇÃO DOS FATOS/CONCLUSÕES E EVIDÊNCIAS

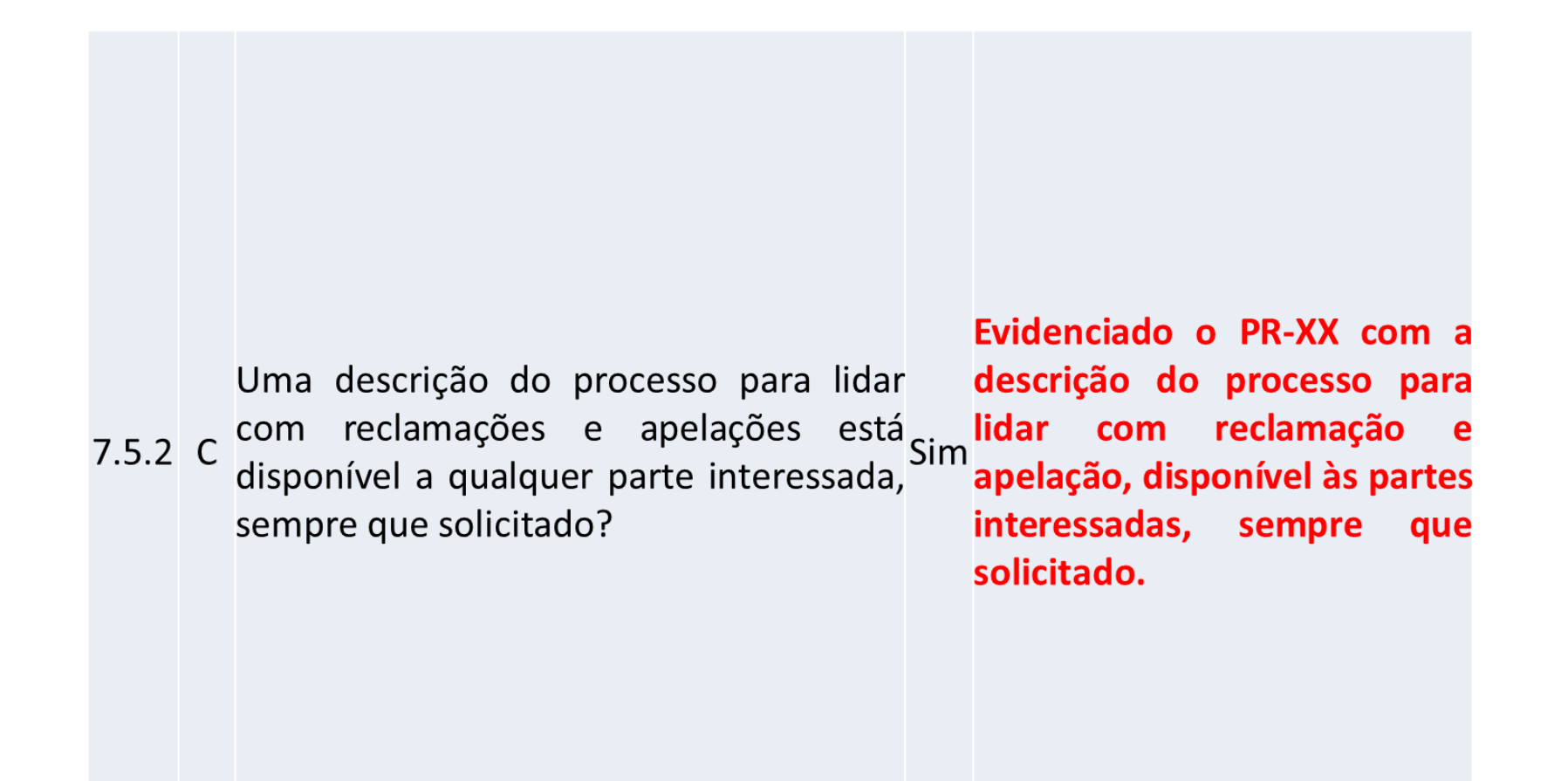

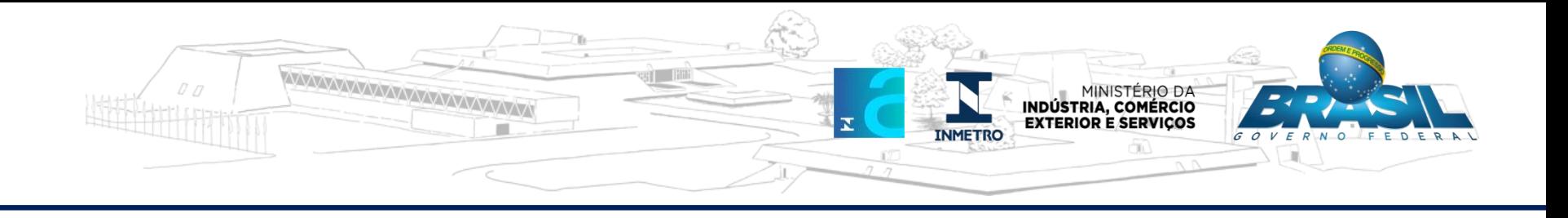

#### **FIM**